# **Foreman - Bug #15154**

# **Libvirt compute resource - unclear error on VM creation failure**

05/24/2016 03:17 AM - Shimon Shtein

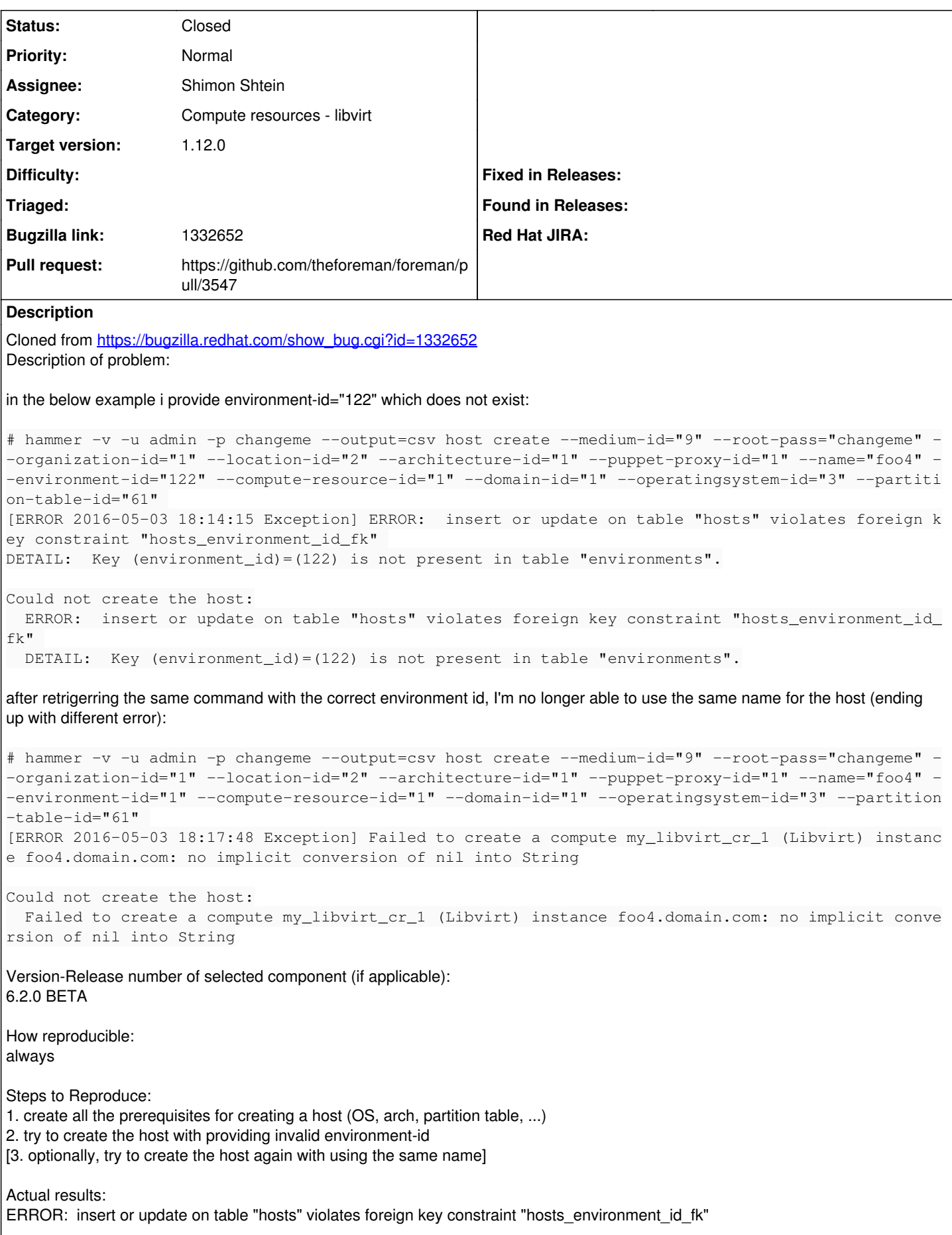

Expected results: user friendly message displayed, nothing is being created on the satellite side.

Additional info:

### **Associated revisions**

#### **Revision 169ac7b3 - 05/24/2016 10:32 AM - Shimon Shtein**

Fixes #15154 - Added more safety measures to libvirt

# **History**

### **#1 - 05/24/2016 03:20 AM - Shimon Shtein**

*- Subject changed from CLI - host create produces ISE on providing invalid environment-id to Libvirt compute resource - unclear error on VM creation failure*

# **#2 - 05/24/2016 03:27 AM - Dominic Cleal**

- *Category changed from Inventory to Compute resources libvirt*
- *Status changed from New to Assigned*

Could you put the server logs in this bug report? It's clearly a server side error but no indication of the source.

## **#3 - 05/24/2016 03:40 AM - Shimon Shtein**

I was on it, you are fast :)

After a small investigation, the problem is in #create\_vm function of app/models/compute\_resources/foreman/model/libvirt.rb

In my case, the VM could not be created, so it has thrown an exception (Fog::Errors::Error: Error saving the server: Call to virDomainDefineXML failed: invalid argument: could not find capabilities for arch=x86\_64 domaintype=kvm). This error is not important - this libvirt instance is unstable. The rescue block took place, but vm.id was still nil, so destroy vm also threw an exception:

... snip ...

- | TypeError: no implicit conversion of nil into String
- | /opt/theforeman/tfm/root/usr/share/gems/gems/fog-libvirt-0.0.2/lib/fog/libvirt/requests/compute/list\_domain s.rb:9:in `lookup\_domain\_by\_uuid'
- | /opt/theforeman/tfm/root/usr/share/gems/gems/fog-libvirt-0.0.2/lib/fog/libvirt/requests/compute/list\_domain s.rb:9:in `list\_domains'
- | /opt/theforeman/tfm/root/usr/share/gems/gems/fog-libvirt-0.0.2/lib/fog/libvirt/models/compute/servers.rb:15 :in `get'

| /usr/share/foreman/app/models/compute\_resource.rb:156:in `find\_vm\_by\_uuid'

- | /usr/share/foreman/app/models/compute\_resources/foreman/model/libvirt.rb:38:in `find\_vm\_by\_uuid'
- | /usr/share/foreman/app/models/compute\_resources/foreman/model/libvirt.rb:46:in `destroy\_vm'
- | /usr/share/foreman/app/models/compute\_resources/foreman/model/libvirt.rb:146:in `rescue in create\_vm'
- | /usr/share/foreman/app/models/compute\_resources/foreman/model/libvirt.rb:141:in `create\_vm'

... snip ...

#### **#4 - 05/24/2016 06:50 AM - The Foreman Bot**

- *Status changed from Assigned to Ready For Testing*
- *Pull request https://github.com/theforeman/foreman/pull/3547 added*

#### **#5 - 05/24/2016 11:02 AM - Shimon Shtein**

- *Status changed from Ready For Testing to Closed*
- *% Done changed from 0 to 100*

Applied in changeset [169ac7b398b23bd0214067d5c3ec802f6fe0012a.](https://projects.theforeman.org/projects/foreman/repository/foreman/revisions/169ac7b398b23bd0214067d5c3ec802f6fe0012a)

## **#6 - 05/25/2016 03:10 AM - Dominic Cleal**

*- translation missing: en.field\_release set to 136*